## Syntess Atrium | Atrium Dashboard<br>
Syntess Software ©

## <span id="page-1-0"></span>Inhoudsopgave

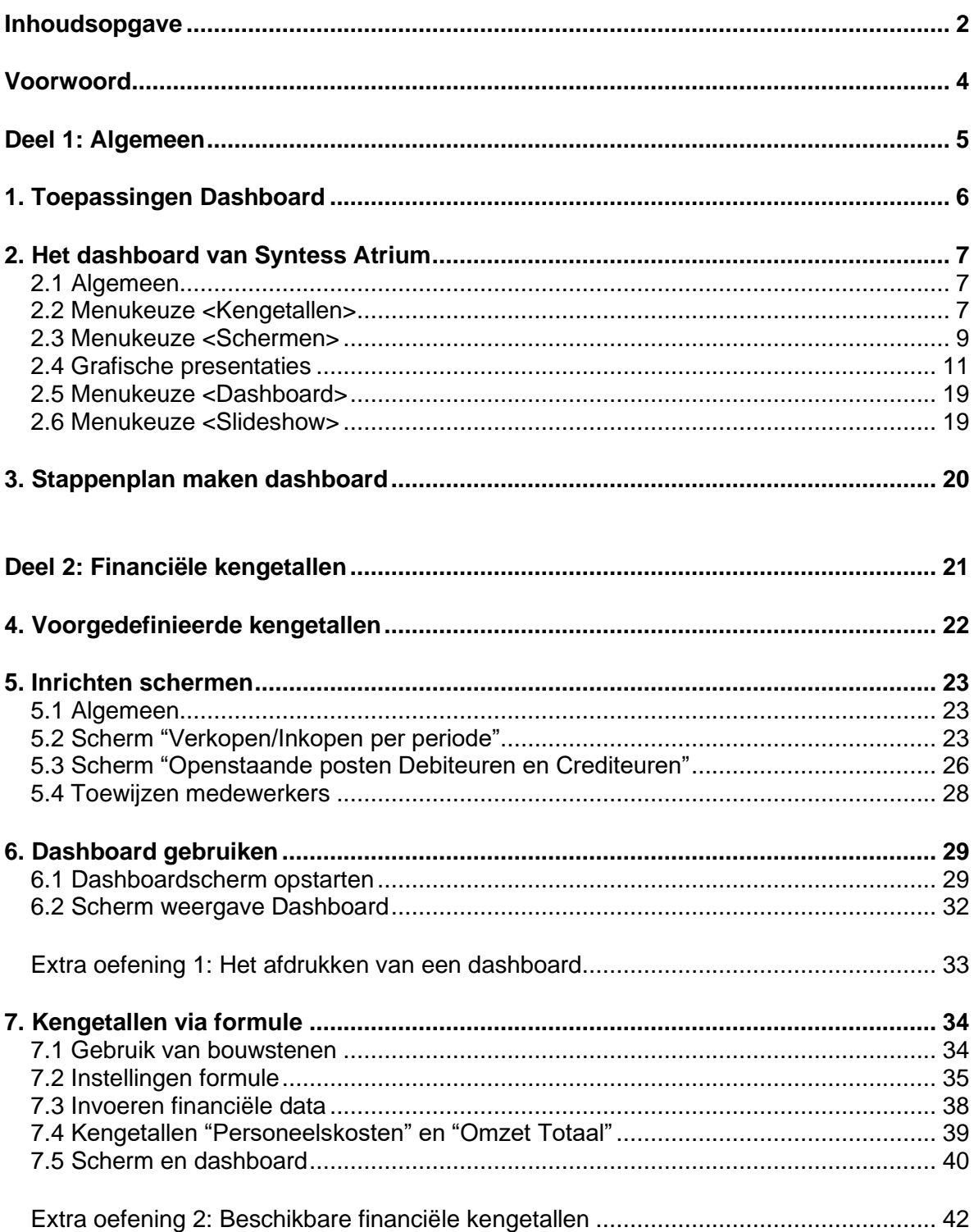

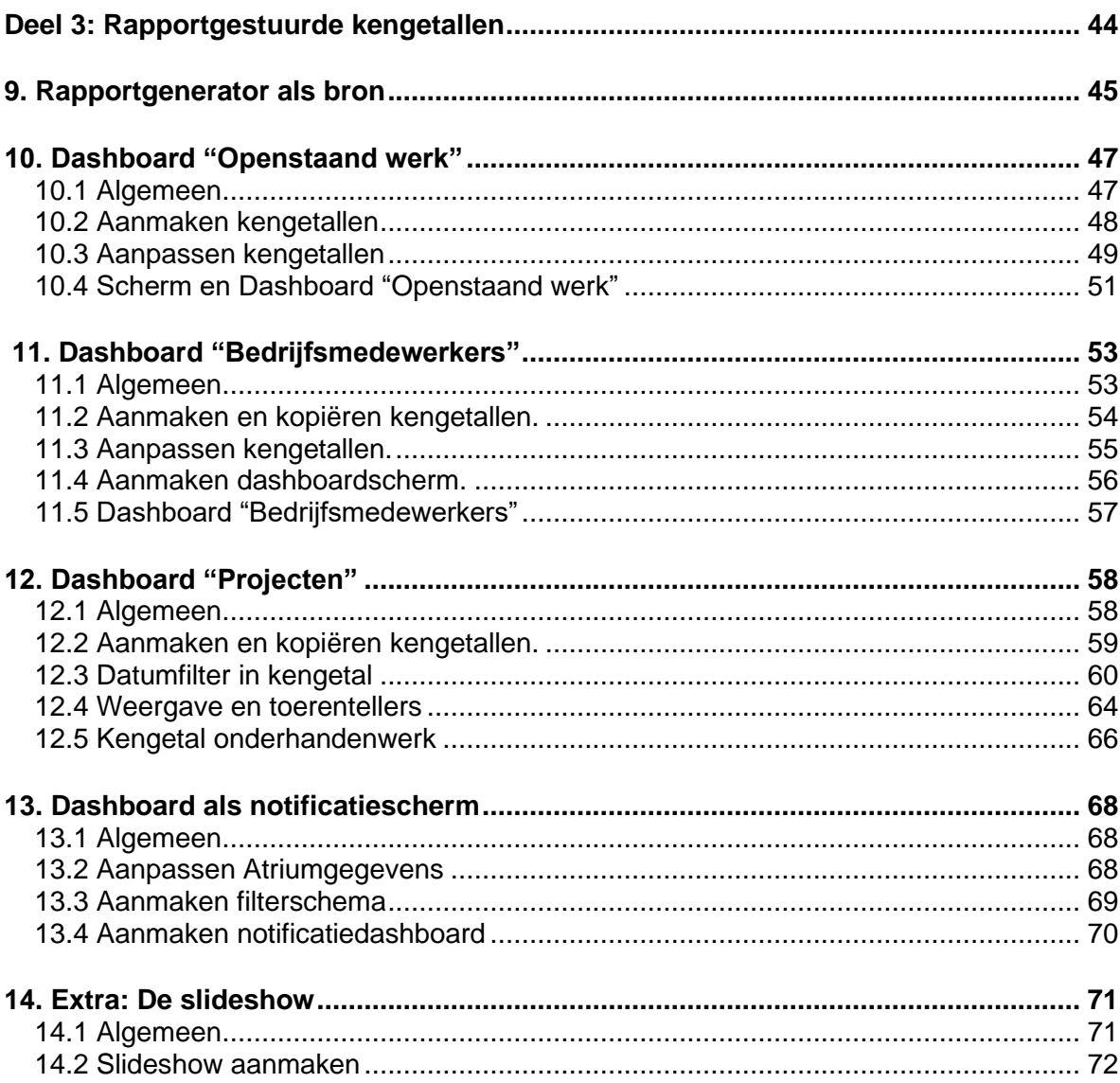